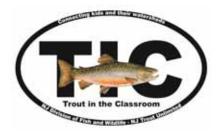

# NJ Trout in the Classroom

Jessica Griglak, NJ TIC State Coordinator 605 Pequest Rd. Oxford, NJ 07863 Jessica.Griglak@dep.nj.gov

> Phone: 908-637-4125 x115 Fax: 908-637-6735

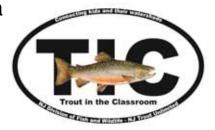

Thank you for considering making the NJ Trout in the Classroom Program a part of your school day!

The first step in joining the program is to order your equipment, set it up and test everything to make sure it is working. There are times when items may be damaged during shipping so it is better to check everything ahead of time. There is no limit on the number of schools that can participate in the program; the more the merrier!

After ordering your equipment and ensuring that it is in sound shape, please fill in the information on the following pages. The second page of this document is the registration page, while the pages after that refer to the fish stocking application. Both of these forms will need to be filled in completely and accurately before we can schedule you for an egg delivery. In order to fill in the fish stocking application, you will need to refer to the approved trout stocking list which is an Excel spreadsheet on the website at <a href="https://www.njfishandwildlife.com/tic.htm">https://www.njfishandwildlife.com/tic.htm</a> under Register for September on the left side of the home page.

Forms can be returned to me, through email at Jessica. Griglak@dep.nj.gov. Once all of your paperwork is received, I will email you with some important documents that will help you throughout the school year to help you with your program.

Good luck securing your funding and I hope to work with you in the near future on this exciting, hands-on, science based program,

Sincerely,

Jessica M. Griglak

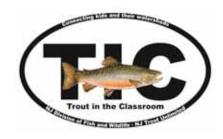

# **Trout in the Classroom Participation Form**

For first year, teachers taking over a tank or teachers returning after a year or more absence ONLY!

## Please fill in all the blanks. Incomplete applications will be returned.

| Main Teacher Name:                                                 |                                   |                         |
|--------------------------------------------------------------------|-----------------------------------|-------------------------|
| School Name:                                                       |                                   |                         |
|                                                                    |                                   |                         |
| City:                                                              | State:                            | Zip code:               |
| School County:                                                     |                                   |                         |
| Best Phone:                                                        |                                   |                         |
| Best Email:                                                        |                                   |                         |
| Class Grade:                                                       | # of Students Going Through T     | IC Program:             |
| Tank Size (gallons)                                                |                                   |                         |
| It is important to fill in the child<br>in case something happens. | ler and filter brands so we can h | ave spare parts on hand |
| Chiller Brand:                                                     | Filter Brand:                     |                         |
| Secondary Teacher Name:                                            |                                   |                         |
|                                                                    |                                   |                         |
| Who funded your set up (please                                     | e note that TIC does not fund set | tups)?                  |

To register with Trout in the Classroom contact:

NEW AND THE COUNCIL

NJ Division of Fish and Wildlife
Trout in the Classroom Coordinator
Jessica Griglak
605 Pequest Rd.
Oxford, NJ 07863

Phone: 908-637-4125 x115 Fax: 908-637-6735 Jessica.Griglak@dep.nj.gov

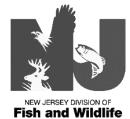

The fish stocking application is the form on page 4 that you will need to fill in. Only fill in the information that is listed in the step by step directions below (and highlighted in light blue on the form). If this form is filled in incorrectly, the biologists will send it back to be filled out the right way.

In order to fill in all the information that is required, you will need to look at the attached Excel database. The information that you will need from this file has a light blue fill. It is important that you use the information <u>exactly</u> as it appears in the Excel file or again, the biologists will return it to you to fill in correctly.

There are four (4) sections that will need your attention. Step by step instructions on what to fill in on the pdf:

## Section 1: Applicant Information - only fill in the following:

- a. Please fill in the School's full name. Example: don't say Bedwell, say Bedwell Elementary School
- b. Teacher Name. This is the name of the main teacher coordinating the program the teacher whose name you put as the main contact on the first form
- c. School Address
- d. City/Town
- e. State
- f. Zip Code
- g. Telephone (school) phone number to reach main teacher
- h. Telephone (evening) phone number of main teacher at night (we will never use this but it's required)

Section 2: Waterbody Information – This is where you need the information on the Excel sheet. Look at the waterbodies and their locations and pick one that will make sense for you to release your fish in at the end of the school year. Most trout streams are located in the northern part of the state, so as we head further south, the acceptable waterbodies for releasing the fish get fewer and further between. Only fill in the following:

- a. Name of waterbody (one only). Fill in exactly what is in the first column, Waterbody.
- b. Nearest road (etc). Fill in exactly what is in column 2, Nearest Road.
- c. County. Use column 3 (county) for this.
- d. Municipality. Use column 4 (municipality) for this box.

#### Section 3: Fish Stocking Information

a. Anticipated Stocking Dates (circle a month). It is entirely up to you which month you release your fish at the end of the school year. Most schools choose to release in May and June. You cannot release your fish before April 15 or after June 15.

### Section 4: Applicant's Signature – just date and sign here!

- a. Date
- b. Signature of applicant

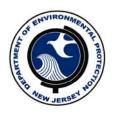

## NEW JERSEY DIVISION OF FISH AND WILDLIFE

Trout In the Classroom 605 Pequest Rd., Oxford, NJ 07863 Phone: (908) 637-4125 x115 Fax: (908) 637-6735

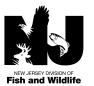

## APPLICATION FOR A TIC FISH STOCKING PERMIT

ALL HIGHLIGHTED ITEMS MUST BE COMPLETED – REFER TO INFORMATION SHEET.

| 1. APPLICANT INFORMATION                                                               |                |               |                              |                                 |                        | OFFICIAL USE ONLY                              |                                  |               |  |  |
|----------------------------------------------------------------------------------------|----------------|---------------|------------------------------|---------------------------------|------------------------|------------------------------------------------|----------------------------------|---------------|--|--|
| SCHOOL NAME                                                                            |                | TEACHER NAME  |                              |                                 | DATE RE                | CEIVED                                         | PERMIT #                         |               |  |  |
|                                                                                        | _              |               |                              |                                 |                        |                                                |                                  |               |  |  |
| STREET ADDRESS OF SCHOOL                                                               |                |               |                              |                                 |                        | DRAINAGE                                       |                                  |               |  |  |
| CITY/TOWN STATE                                                                        |                |               | ZIP CO                       | ZIP CODE                        |                        |                                                | DECISION: (CHECK, INITIAL, DATE) |               |  |  |
|                                                                                        |                |               |                              |                                 |                        |                                                | APPROVE   DENY                   |               |  |  |
| TELEPHONE (DAYTIME)  TELEPHO                                                           |                |               | ONE (EVENING)                |                                 |                        | -<br>                                          |                                  |               |  |  |
| ()                                                                                     |                | ()            | (                            |                                 |                        | BIOLOGIST DATE                                 |                                  |               |  |  |
| NAME & ADDRESS OF WATERBODY OWNER (Please Print)                                       |                |               |                              |                                 | EFFECTIVE DATE         |                                                |                                  |               |  |  |
| ,                                                                                      |                |               |                              |                                 |                        | EXDID /                                        | TION D                           | ATE           |  |  |
|                                                                                        |                | - CI          | GIGNATURE OF WATERROOM OWNER |                                 |                        | EXPIRATION DATE<br>(October 31 for Grass Carp) |                                  |               |  |  |
| SIGNATURE OF WATERBODY OWNER                                                           |                |               |                              |                                 |                        |                                                |                                  |               |  |  |
| 2. WATERBODY INFO                                                                      |                | 1             |                              |                                 |                        | FIELD IN                                       | SPECTED?                         |               |  |  |
| NAME OF WATERBODY (ONE ONLY)                                                           |                |               | WATERBODY SIZE (ACREAGE)     |                                 |                        | YES                                            |                                  |               |  |  |
| NEAREST ROAD (IF STREAM, GIV                                                           | VE ADDDOVIOC   | ATION OF LIPS | TDEAM                        | r DOWN                          | STDEAM ROUNDADIES      | NO                                             |                                  |               |  |  |
| NEAREST ROAD (II STREAM, OF                                                            | VE ATTROA.LOCA | ATTON OF UTS  | OTKLAWI C                    | CDOWN                           | STREAM BOUNDARIES)     |                                                | D                                | ATE INSPECTED |  |  |
| COUNTY MUNICIPALITY                                                                    |                |               |                              | REMARKS:                        |                        |                                                |                                  |               |  |  |
| MUNICIPALITI                                                                           |                |               |                              |                                 | KEMA                   | KKS:                                           |                                  |               |  |  |
| IF APPLYING FOR GRASS CARP, WHAT IS THE IF APPLYING FOR GRASS CARP, DESCRIBE PLANT     |                |               |                              |                                 |                        |                                                |                                  |               |  |  |
| PROBLEM (GIVE SPECIES IF KNOWN) PERCENT OF WEED COVER                                  |                |               |                              |                                 |                        |                                                |                                  |               |  |  |
|                                                                                        |                |               |                              |                                 |                        |                                                |                                  |               |  |  |
|                                                                                        |                |               | NERAL PUBLIC?                |                                 |                        |                                                |                                  |               |  |  |
| 3. FISH STOCKING IN                                                                    | VEODMATI       | ON            | YES                          | <u> </u>                        |                        |                                                |                                  |               |  |  |
| FISH SPECIES (ONE PER ROW)                                                             | FISH STERILE   | NUMBER        | SIZE RA                      | SIZE RANGE SOURCE OF FISH (HATO |                        |                                                | D                                | DECISION      |  |  |
| <u> </u>                                                                               | (Check box)    | OF FISH       | (IN INCI                     | HES)                            | OR IF SALVAGE WATER    | BODY)                                          | APPROV                           |               |  |  |
|                                                                                        |                |               |                              |                                 |                        |                                                |                                  |               |  |  |
| Rainbow Trout                                                                          |                | 100           | 3-5 incl                     | nes                             | Pequest Trout Hatchery |                                                |                                  |               |  |  |
|                                                                                        |                |               |                              |                                 |                        |                                                |                                  |               |  |  |
|                                                                                        |                |               |                              |                                 |                        |                                                |                                  |               |  |  |
| ARE FISH BEING STOCKED FOR A                                                           | A CONTEST, TOU | RNAMENT OF    | L<br>R EVENT?                |                                 | ARE FISH GOING TO BE   | MARKED                                         | OR TAGGI                         | ED?           |  |  |
| YES $\square$ NO $\square$ IF YES GIVE DATES(S)                                        |                |               |                              |                                 | NO $\square$           |                                                |                                  |               |  |  |
| ANTICIPATED STOCKING DATES (CHOOSE ONE)  IF YES, INDICATE MARK                         |                |               |                              |                                 | K OR TAG TYPE AND ANY  |                                                |                                  |               |  |  |
| APRIL MAY JUNE                                                                         |                |               |                              | LETTERING THAT WILL             | APPEAR (               | ON TAG.                                        |                                  |               |  |  |
| 4. APPLICANT'S SIGN                                                                    | JATURE         |               |                              |                                 |                        |                                                |                                  |               |  |  |
| I CERTIFY UNDER PENALTY OF LAW THAT THE INFORMATION PROVIDED IN THIS DOCUMENT IS TRUE, |                |               |                              |                                 |                        |                                                |                                  |               |  |  |
| ACCURATE AND COMPLETE.                                                                 |                |               |                              |                                 |                        |                                                |                                  |               |  |  |
|                                                                                        |                |               |                              |                                 |                        |                                                |                                  |               |  |  |
| DATE SIGNATURE OF APPLICANT                                                            |                |               |                              |                                 |                        |                                                |                                  |               |  |  |